## GRUPO MINDEX, S. A.

## MINDEX ERP SISTEMA ADMINISTRATIVO Y FINANCIERO

## MÓDULO DE CAJA MENUDA

Este módulo permite llevar un control de todos los desembolsos de efectivo que se hagan mediante el uso de dinero establecido en una caja menuda. Cada comprobante o recibo podrá ser registrado en el sistema, de tal forma que se podrán realizar reportes y listados para verificación, control y seguimiento por fecha, beneficiario, concepto, tipo de pago, cuenta contable, etc. El sistema brinda también las facilidades para realizar la impresión de los comprobantes, llevar a cabo el proceso de reembolsos y la determinación de faltantes y sobrantes.

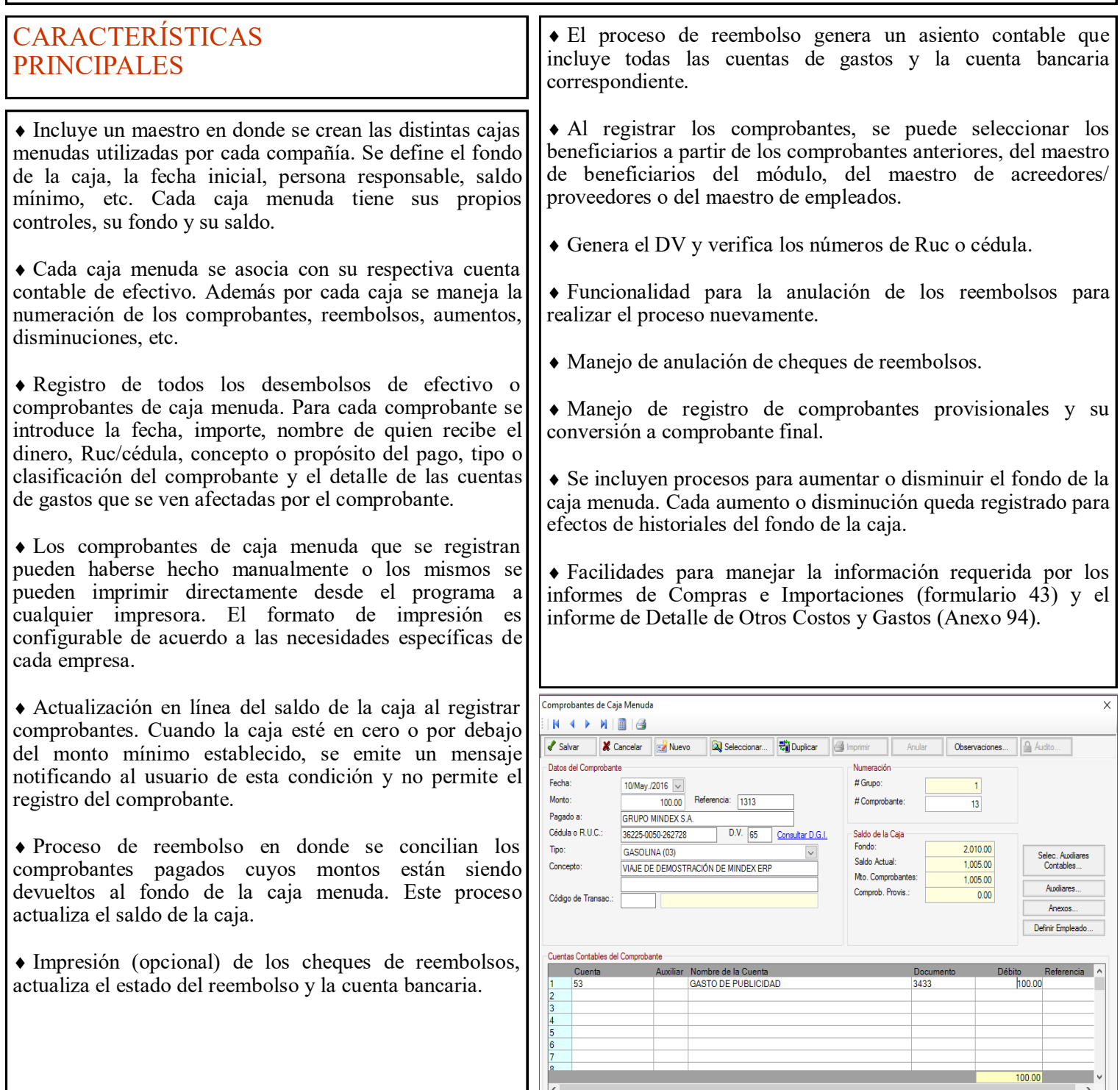

## MÓDULO DE CAJA MENUDA

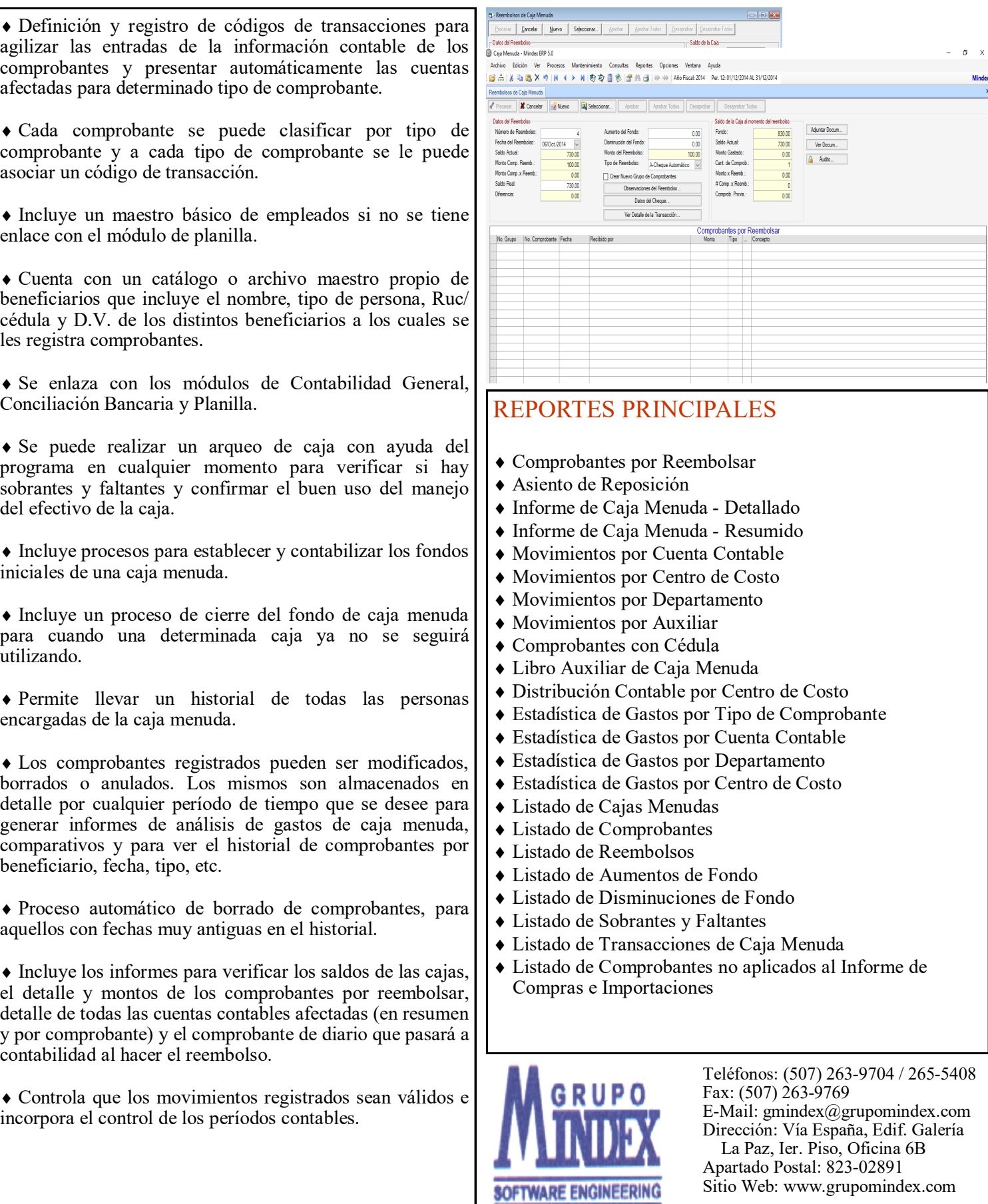